#### **Программа курса**

#### **РАСШИРЕННОЕ АДМИНИСТРИРОВАНИЕ ASTRA LINUX 1.7. AL-1703**

Продолжительность курса: 5 дней (40 ак.часов).

Предмет изучения: Astra Linux под архитектуру x86-64 очередное обновление 1.7.

Уровень сложности курса: средний.

Дата утверждения программы: 22.02.2022.

Предварительные требования к уровню подготовки слушателей:

• Успешное окончание курса " Администрирование ASTRA LINUX 1.7. AL-1702" или эквивалентная подготовка.

Получаемые знания и умения:

- Понимать процесс загрузки операционной системы и запуска службы;
- Понимание правил именования программных пакетов;
- Понимание структуры программных двоичных пакетов;
- Понимание структуры репозиториев программного обеспечения;
- Понимание архитектуры подсистемы хранения данных;
- Знание правил именования дисковых устройств;
- Знание основных характеристик и различий файловых систем ext2, ext3 и ext4;
- Знание основных черт ФС xfs и btrfs:
- Знание места хранения и назначения основных журнальных файлов в системе;
- Знание общих принципов анализ журналов системы на предмет выявления нештатных и аварийных перезагрузок;
- Знание о принципах подготовки информации для отправки разработчикам системы;
- Знание общих принципов восстановления разделов дисков;
- Знание принципов восстановление потерянных паролей обычным пользователем и администратором;
- Понимание объектов сетевой интерфейс, сетевое соединение;
- Понимание синтаксиса и особенностей работы bash;
- Управление программным обеспечением с помощью менеджеров программных пакетов: dpkg, apt, apt-команды, aptitude, synaptic;
- Подключение сторонних репозиториев;
- Создание и подключение собственного репозитория;
- Умение создавать разделы;
- Умение создавать файловые системы;
- Умение монтировать файловые системы;
- Умение настраивать службу журналирования rsyslog;
- Умение использовать утилиту journalctl для получения сообщений из системы журналирования journald;
- Умение настраивать ротацию журнальных файлов с помощью logrotate;
- Настройка запуска заданий по расписанию с помощью службы cron;
- Управление расписанием заданий с помощью команды crontab;
- Использование таймеров systemd для запуска заданий;
- Запуск отложенных заданий с помощью atd и systemd-run;
- Умение выявить ситуации «паника ядра»;
- Умение загрузиться для восстановления;
- Умение загружать/выгружать модули ядра;
- Управление запущенными службами;
- Создание собственных служб;
- Умение устранять неисправности, возникающих на начальных стадиях загрузки системы;
- Умение устранять неисправности, возникающих на заключительных стадиях загрузки системы;
- Умение восстанавливать разделы диска;
- Умение настраивать сетевые интерфейсы и сетевые соединения с помощью nmcli, nmtui и nm-connection-editor;
- Умение настраивать сетевые интерфейсы и другие сетевые настройки для команд ifup/ifdown;
- Умение диагностировать состояние сети;
- Умение использовать возможности bash в командной строке;
- Умение читать, понимать и писать сценарии bash.

### **Оглавление**

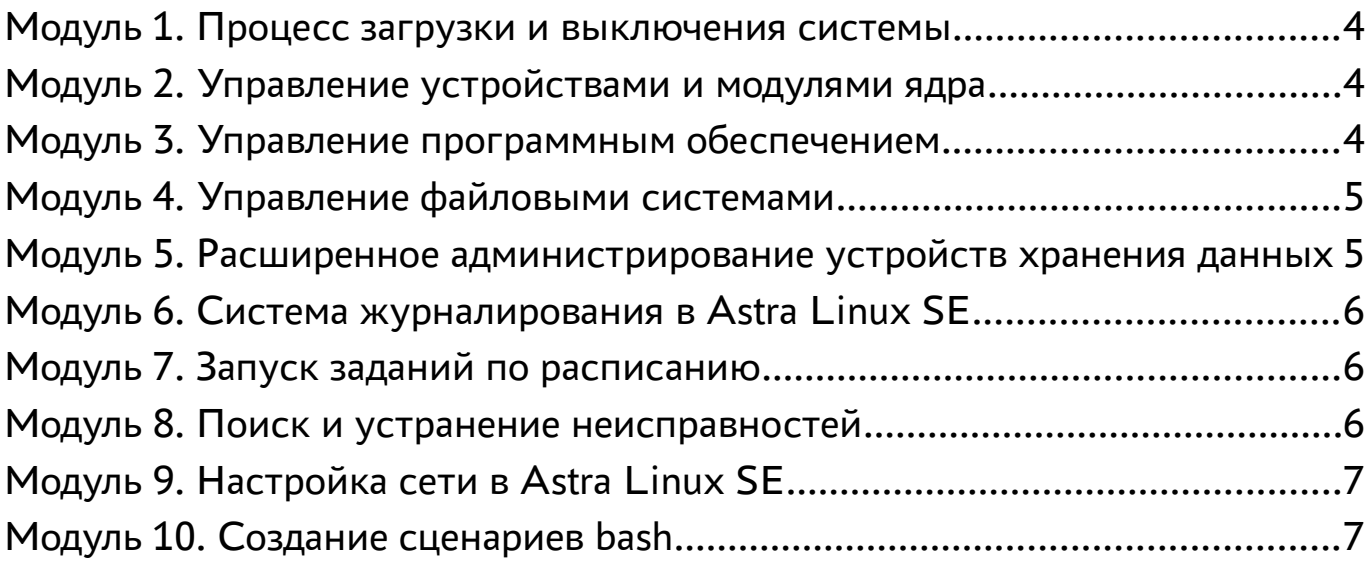

### <span id="page-3-0"></span>**Модуль 1. Процесс загрузки и выключения системы**

Продолжительность модуля/практической работы: 85 мин/45 мин

- Исследование порядка и стадий начальной загрузки;
- Работа с BIOS и EFI;
- Настройка загрузчика GRUB2;
- Загрузка ядра ОС, параметры, передаваемые ядру;
- Загрузка и управление модулями ядра;
- Управление службами через systemd;
- Управление целевыми состояниями системы через systemd;
- Создание собственных юнитов systemd;
- Запуск служб с мандатными атрибутами.

Практическая работа:Загрузка в режиме single Astra Linux, с использованием командной строки GRUB, смена пароля и таймаута у GRUB. Создание unit (типа service) для включения маршрутизации в ядре.

## <span id="page-3-2"></span>**Модуль 2. Управление устройствами и модулями ядра**

Продолжительность модуля/практической работы: 70 мин/45мин

- Псевдофайловая система sysfs;
- Менеджер устройств systemd-udevd;
- Правила udev;
- Утилита для управления systemd-udevd udevadm;
- Получение информации об устройствах;
- Разграничение доступа к подключаемым устройствам;
- Управление модулями ядра.

Практическая работа: Создание правил udev, регистрация нового подключаемого устройства, управление модулями ядра.

## <span id="page-3-1"></span>**Модуль 3. Управление программным обеспечением**

Продолжительность модуля/практической работы: 60 мин/45 мин

- Компоненты системы управления ПО;
- Именование и структура программных пакетов;
- Структура репозитория программного обеспечения;
- Менеджеры программных пакетов dpkg, apt, apt-команды, aptitude, synaptic;
- Подключение стороннего репозитория;
- Создание собственного репозитория.

Практическая работа: Установка программного обеспечения, создание собственного репозитория, подключение собственного репозитория.

### <span id="page-4-1"></span>**Модуль 4. Управление файловыми системами**

Продолжительность модуля/практической работы: 115 мин/45мин

- Архитектура подсистемы хранения данных;
- Именование файлов дисковых устройств;
- Поддерживаемые типы ФС в Astra Linux;
- Файловые системы семейства ext;
- Другие ФС: xfs, btrfs, ISO9660, udf;
- Создание разделов;
- Создание файловых систем (форматирование);
- Монтирование файловых систем вручную и автоматически при загрузке компьютера, параметры монтирования файловых систем;
- Использование утилит для работы с файловыми системами.

Практическая работа: Разметка дисков, создание файловых систем, настройка автоматического монтирования ФС.

### <span id="page-4-0"></span>**Модуль 5. Расширенное администрирование устройств хранения данных**

Продолжительность модуля/практической работы: 40 мин/45мин

- Управление логическими томами (Logical Volume Manager);
- Создание физических томов;
- Создание групп томов;
- Создание логических томов;
- Изменение размеров логических томов и файловых систем;
- Создание снимков состояния (snapshot) логических томов;
- Шифрование дисков;
- Настройка и контроль работы дисковых устройств.

Практическая работа: Создание и настройка логических томов, создание снимков состояния, создание и настройка зашифрованного раздела.

## <span id="page-5-2"></span>**Модуль 6. Система журналирования в Astra Linux SE**

Продолжительность модуля/практической работы: 45 мин/45мин

- Основные системные журнальные файлы;
- Настройка службы журналирования rsyslog;
- Настройка службы журналирования journald;
- Использование утилиты journalctl для получения сообщений из journald;
- Ротация журналов при помощи logrotate.

Практическая работа: Настройка rsyslog, использование утилиты journalctl, ротация журналов.

### <span id="page-5-1"></span>**Модуль 7. Запуск заданий по расписанию**

Продолжительность модуля/практической работы: 35 мин/45 мин

- Выполнение заданий по расписанию с помощью службы cron;
- Периодическое выполнение заданий с помощью anacron;
- Планирование выполнение заданий через systemd;
- Отложенное выполнение заданий с помощью службы atd;
- Запуск разовых заданий в указанное время через systemd-run.

Практическая работа: Настройка расписания для запуска заданий через cron, использование таймеров systemd для запуска заданий по расписанию.

## <span id="page-5-0"></span>**Модуль 8. Поиск и устранение неисправностей**

Продолжительность модуля/практической работы: 165 мин/60мин

- Методология поиска и устранения неисправностей;
- Решение проблем, связанных с нештатными и аварийными перезагрузками системы;
- Устранение неисправностей, возникающих на начальных стадиях загрузки системы;
- Устранение неисправностей, возникающих на заключительных стадиях загрузки системы.

Практическая работа: Восстановление загрузчика системы, работа с каталогом /boot, восстановление пароля администратора, подготовка дампа для отправки разработчикам.

# <span id="page-6-1"></span>**Модуль 9. Настройка сети в Astra Linux SE**

Продолжительность модуля/практической работы: 50 мин/60 мин

- Сетевой интерфейс;
- Настройка сетевых интерфейсов с помощью Network Manager;
- Настройка сетевых интерфейсов с помощью ifup/ifdown;
- Команды диагностики сети.

Практическая работа: Определение сетевых параметров, настройка сетевых интерфейсов, через Network Manager, ifup/ifdown, проверка правильности настроек командами диагностики сети.

# <span id="page-6-0"></span>**Модуль 10. Создание сценариев bash**

Продолжительность модуля/практической работы: 240 мин/45мин

- Переменные;
- Присвоение переменным альтернативных значений;
- Массивы;
- Работа со строками;
- Длина значения переменной;
- Ввод и вывод данных;
- Конструкции условного перехода;
- Проверка условий;
- Обработка ошибок;
- Конструкции цикла;
- Создание простейших меню;
- Функции;
- Рекомендации по написанию сценариев.

Практическая работа: Создание сценария – сохраняет данные о файлах с SUID: имя, дата изменения, хэш, файл для сохранения /opt/suids.list.new, файл для проверки /opt/suids.list, проверяет, были ли изменены файлы (удалены, созданы новые, изменились ли хэш или дата создания), информацию выводит на экран..